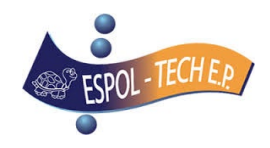

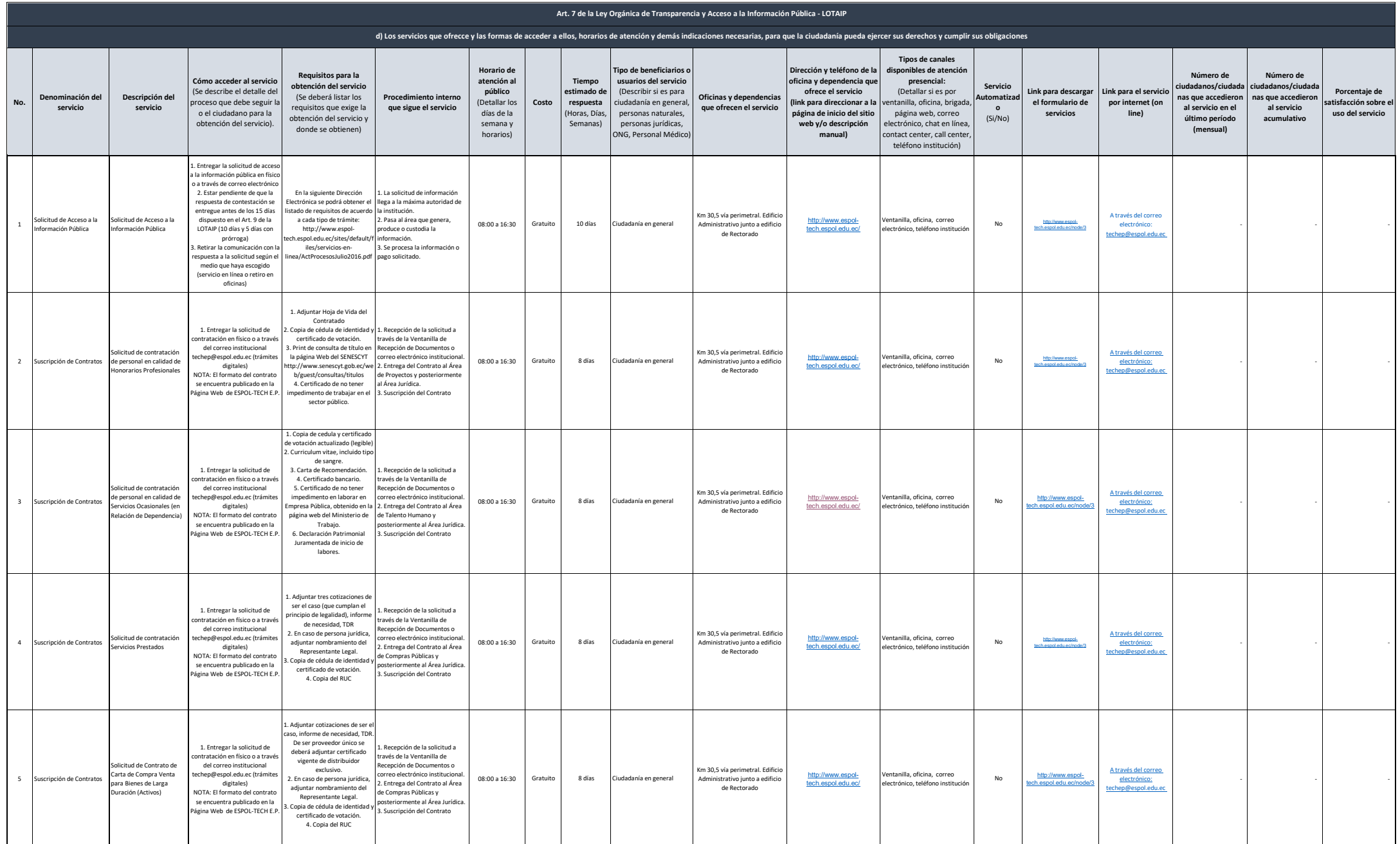

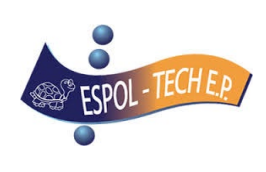

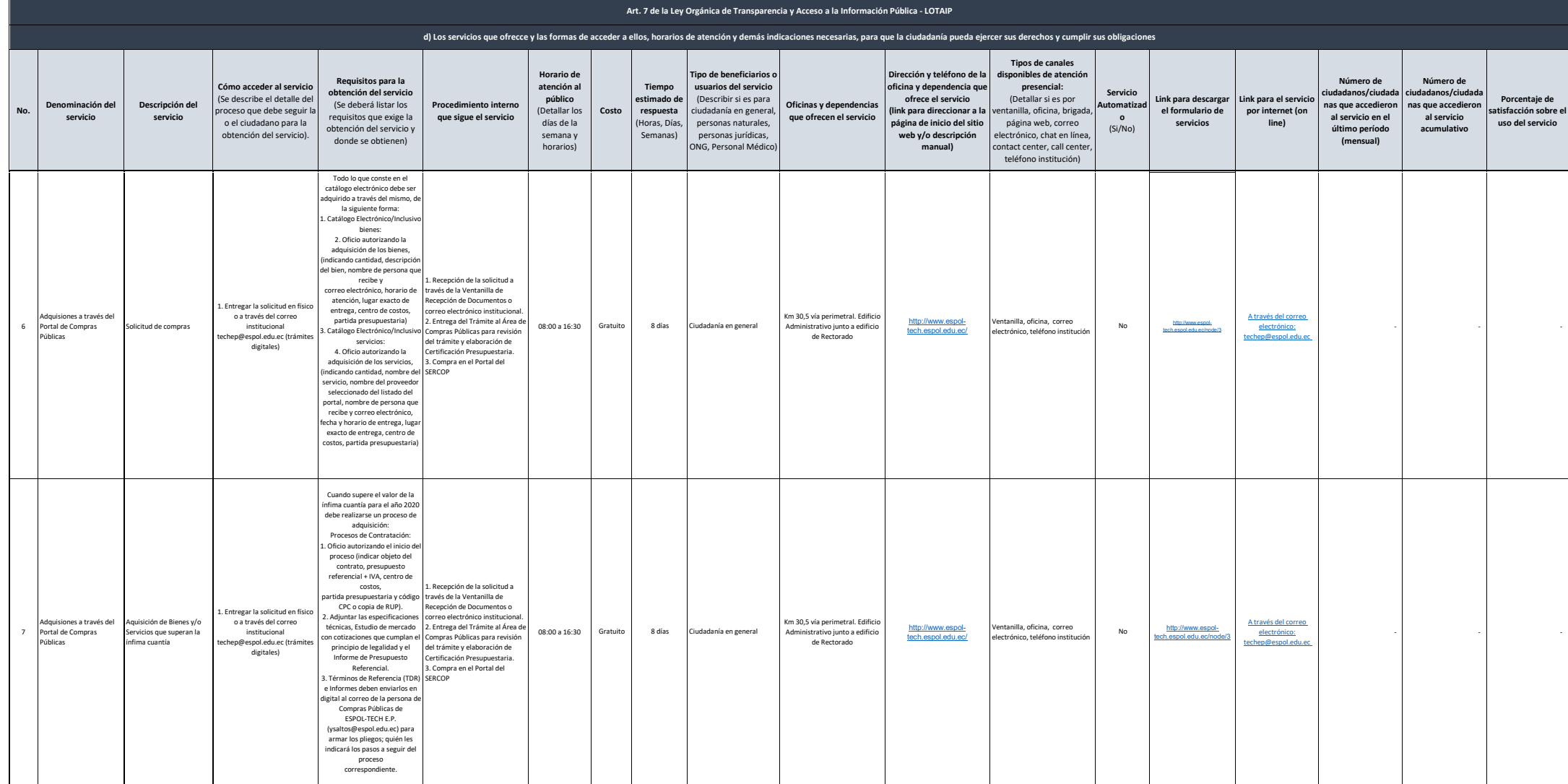

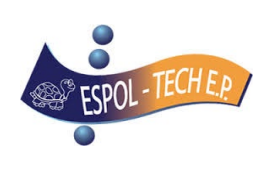

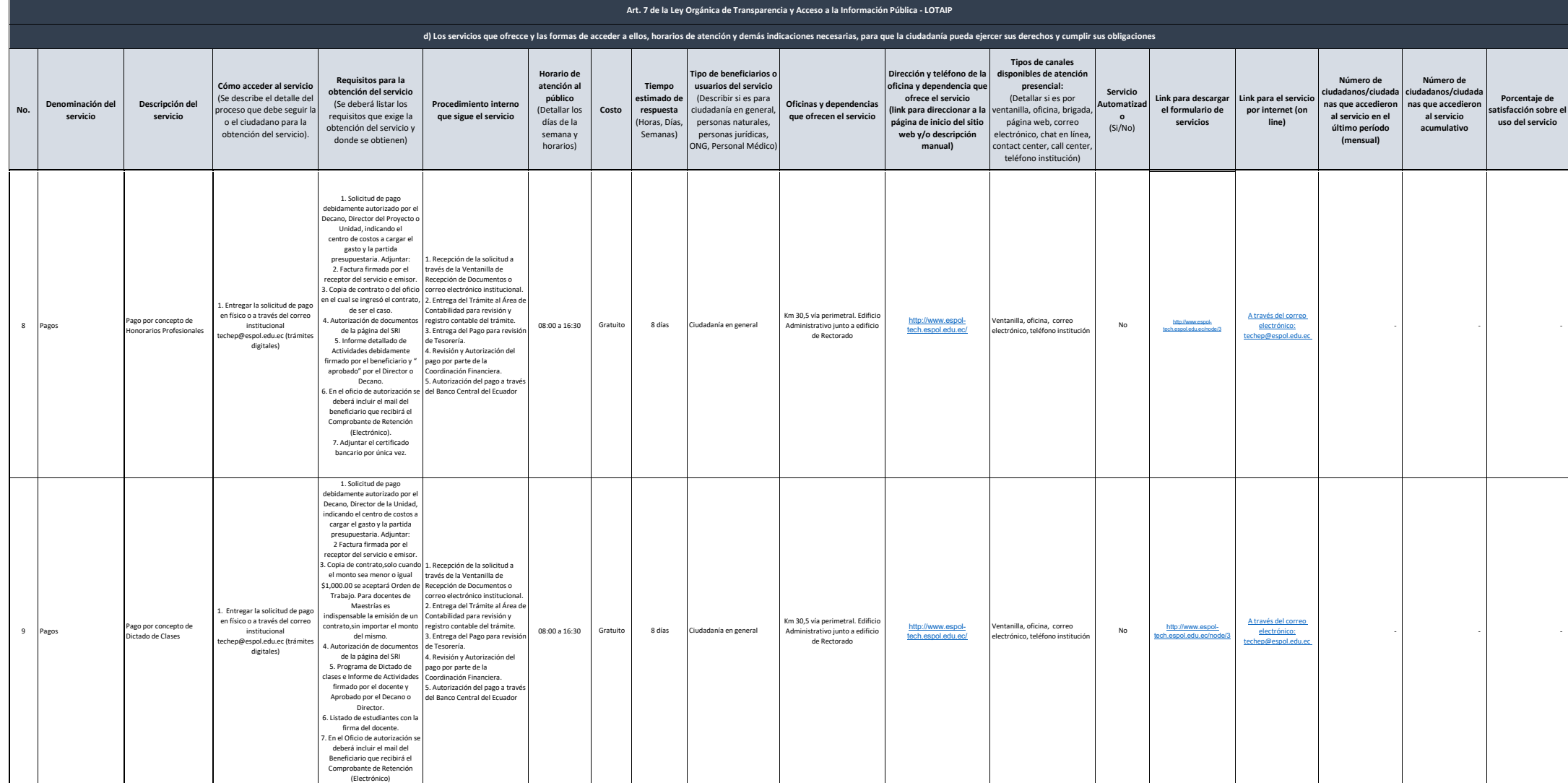

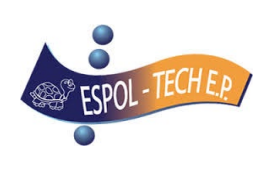

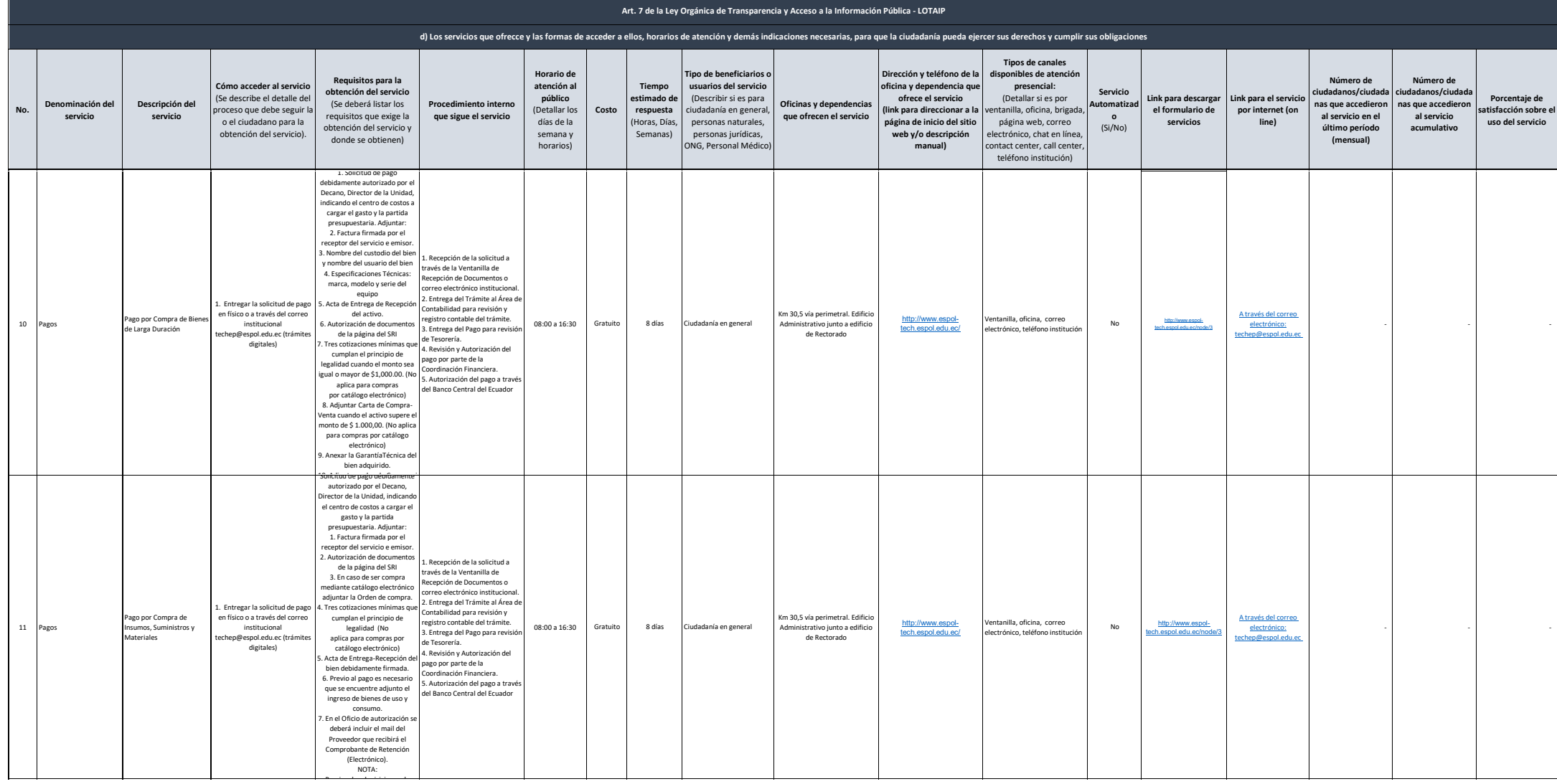

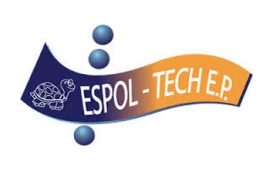

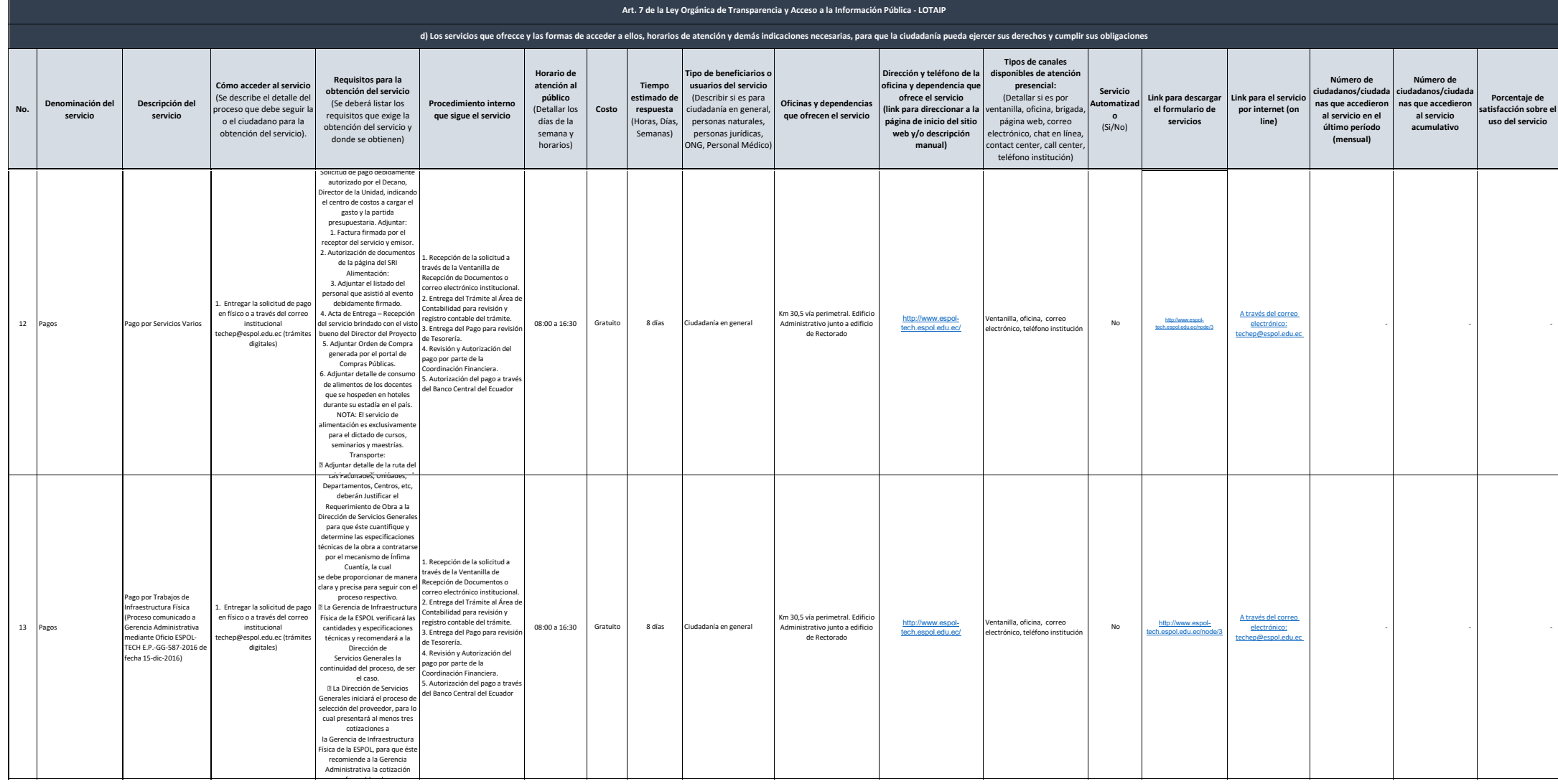

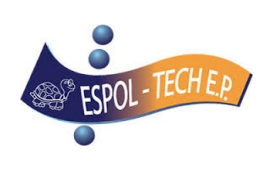

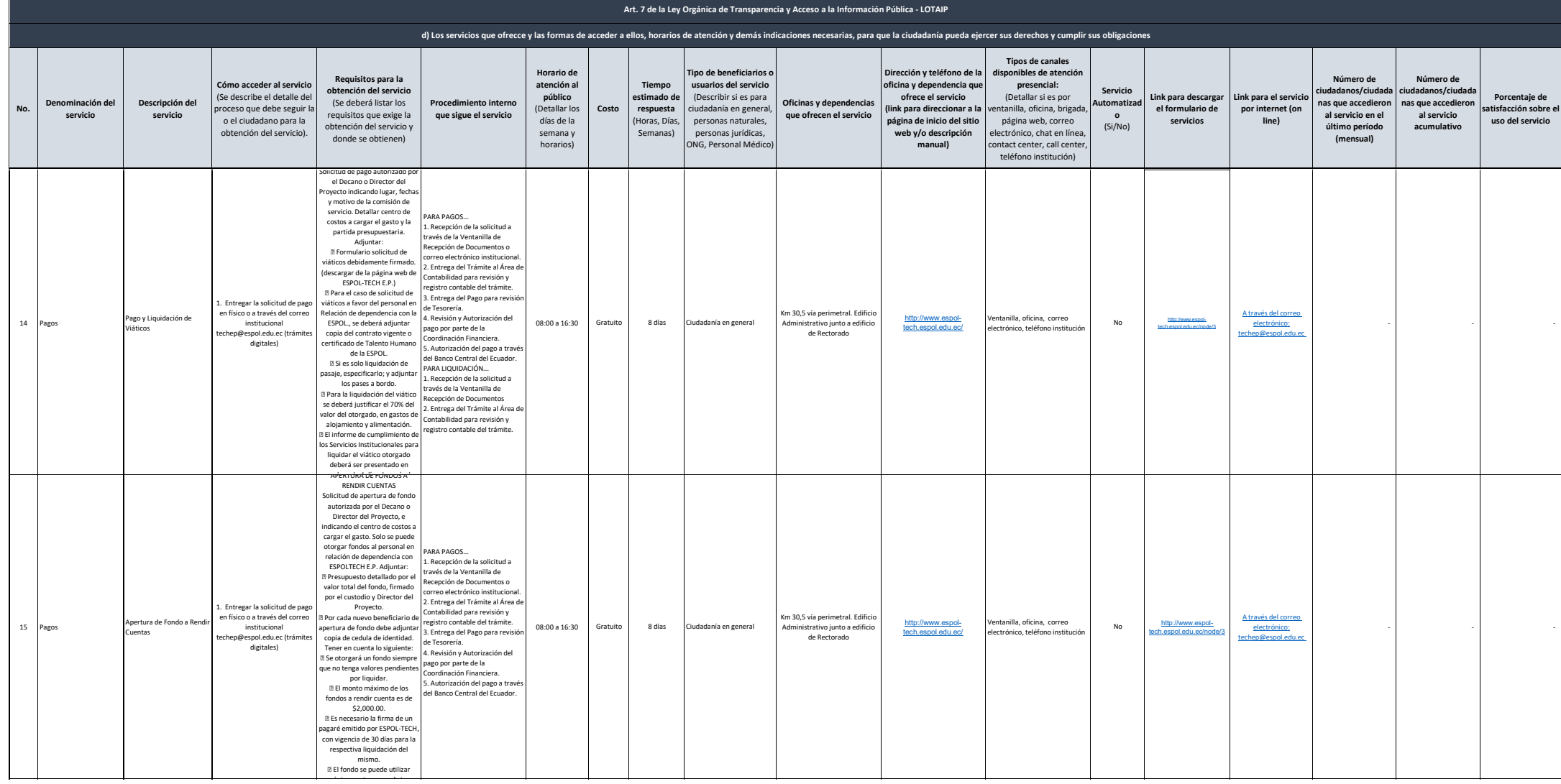

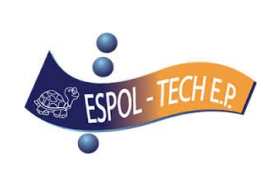

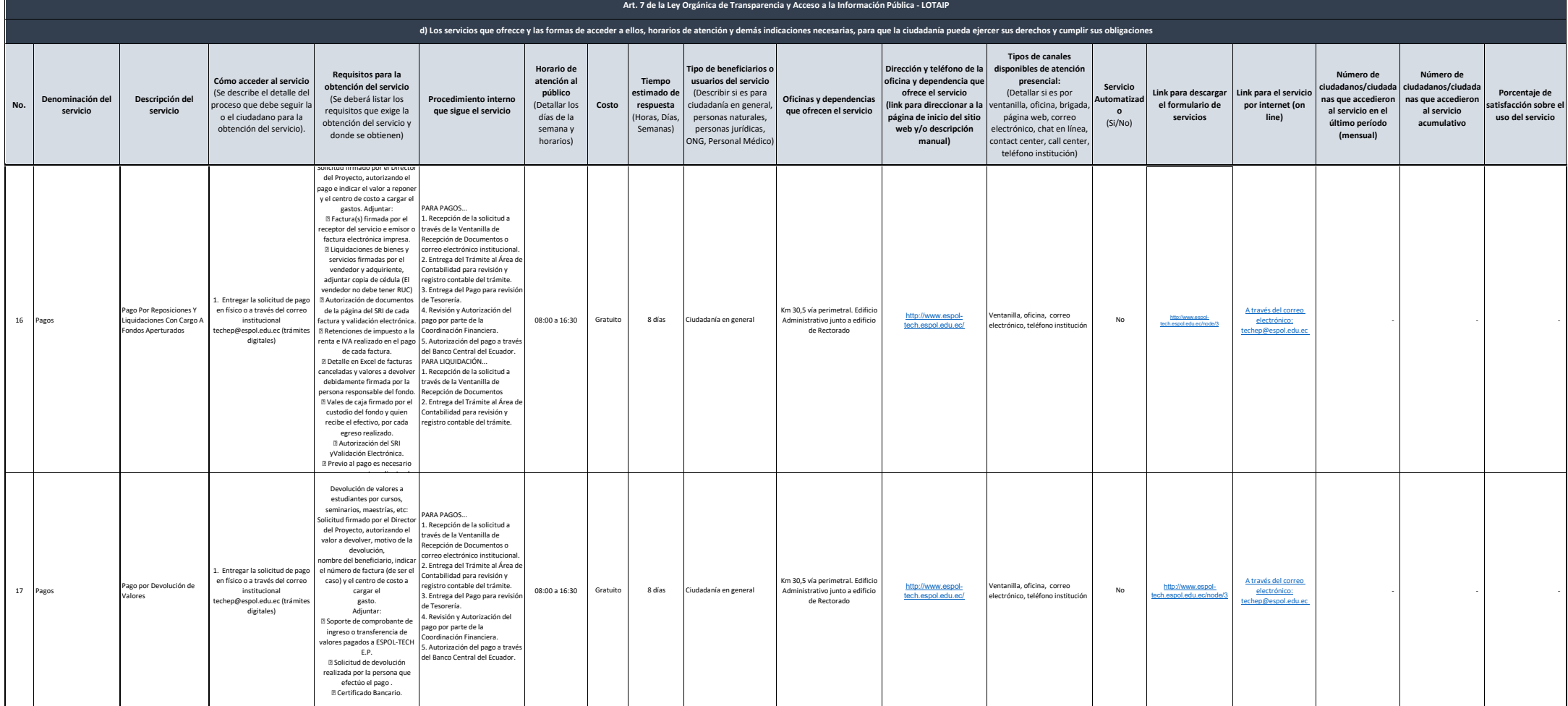

## 7 de 10 ESPOL-TECH E.P. Literal d) Servicios que ofrece y las formas de acceder a ellos

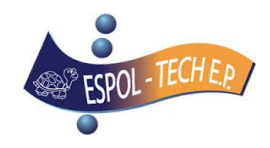

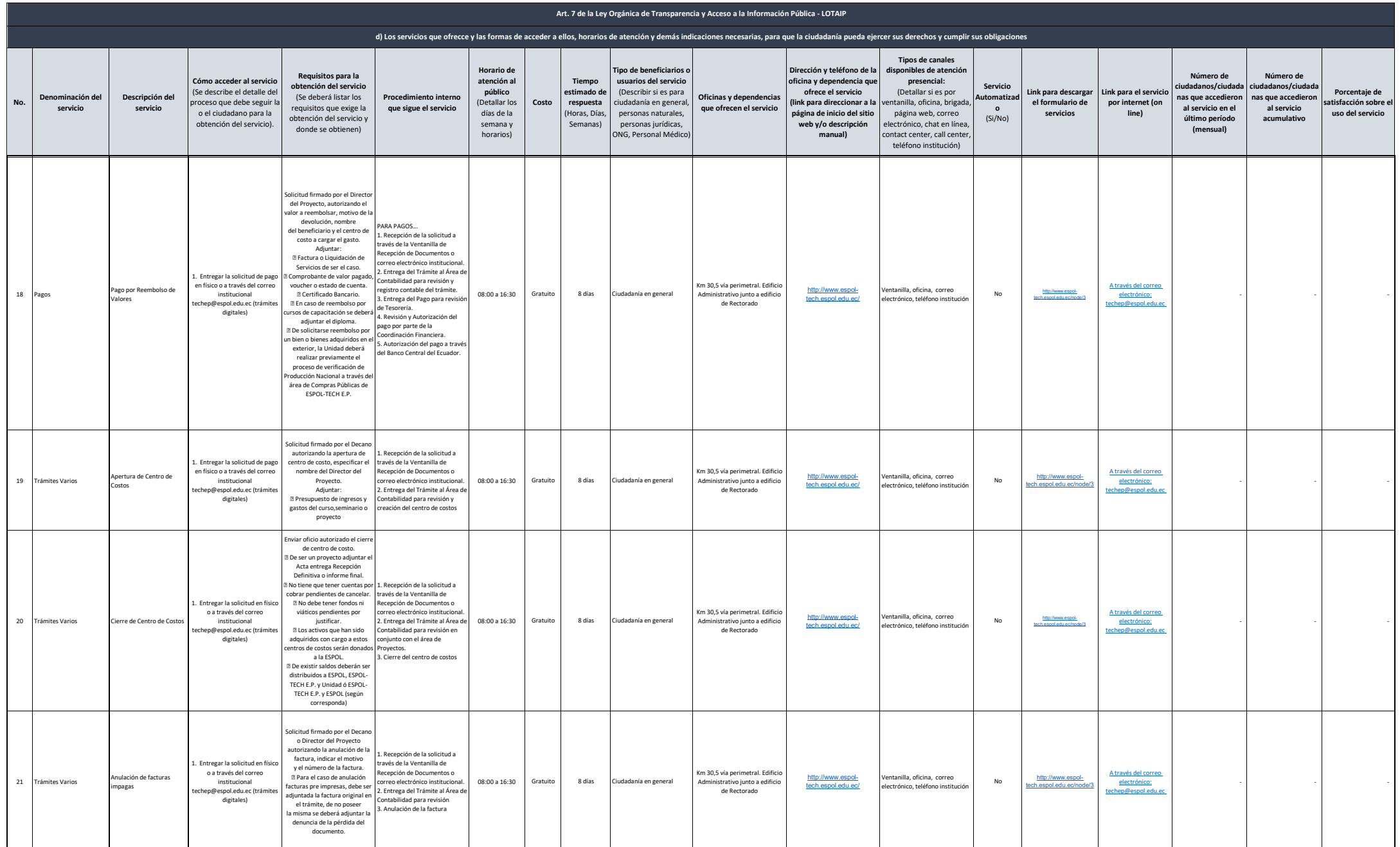

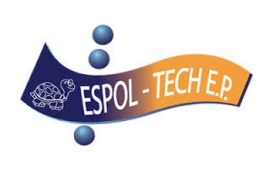

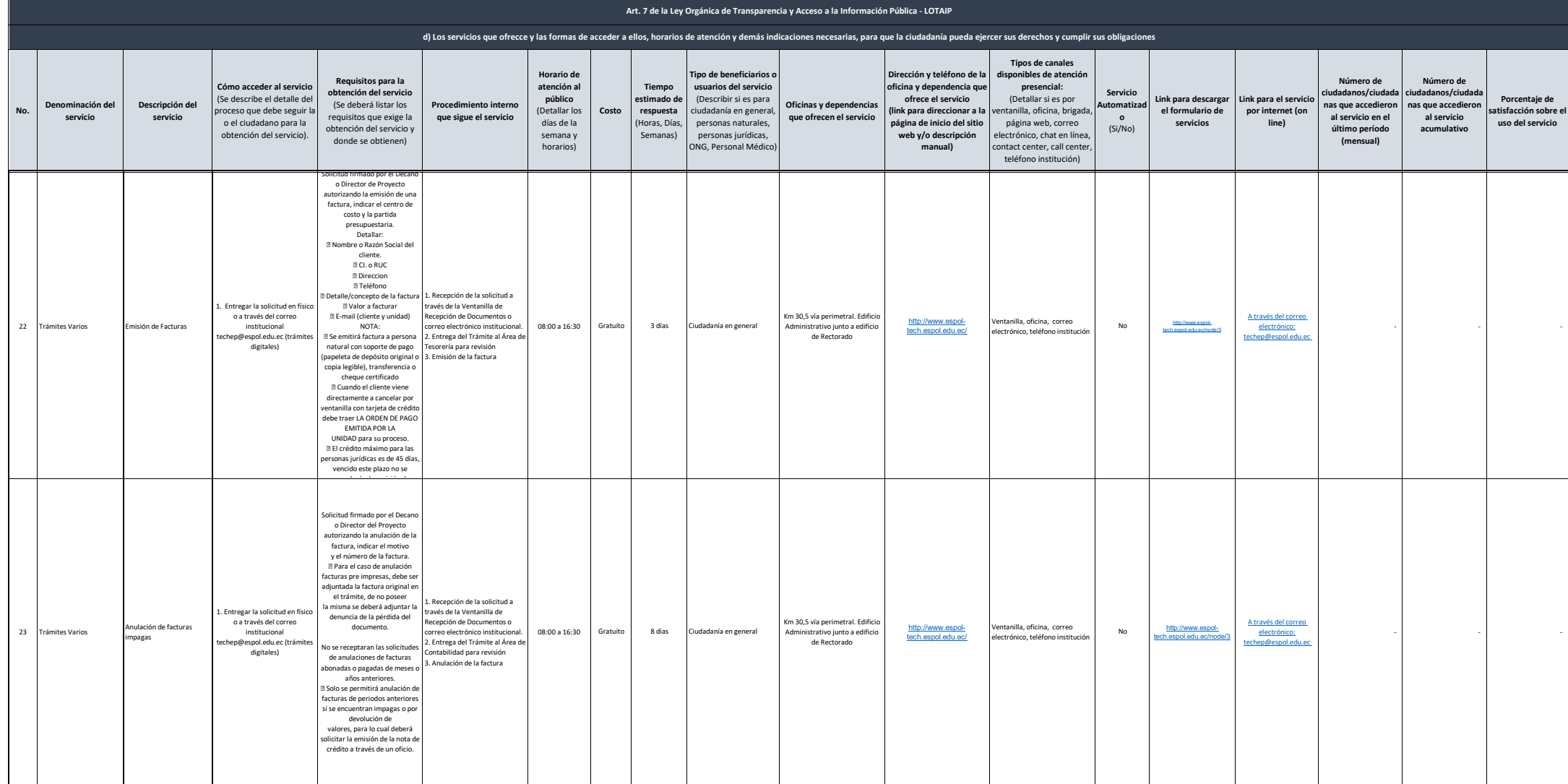

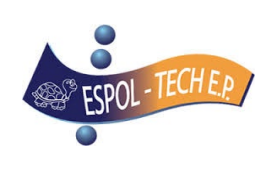

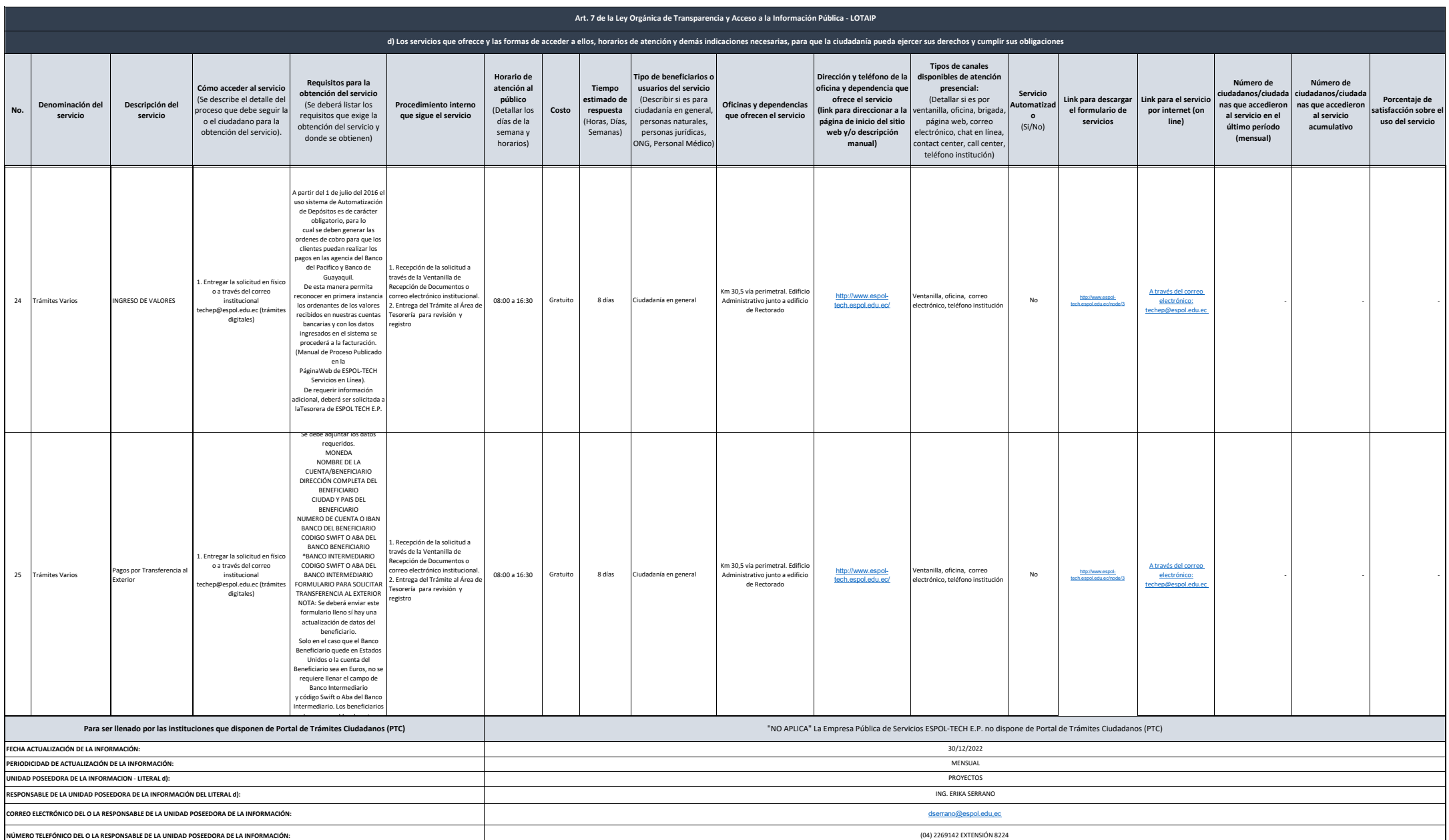